#### **Designing Parametric Cubic Curves**

Prof. George Wolberg Dept. of Computer Science City College of New York

## **Objectives**

- •Introduce the types of curves
	- Interpolating
	- Hermite
	- Bezier
	- B-Spline
- •Analyze their performance

# **Design Criteria**

- •Why we prefer parametric polynomials of low degree:
	- Local control of shape,
	- Smoothness and continuity,
	- Ability to evaluate derivatives,
	- Stability,
	- Ease of rendering.

#### **Smoothness**

- •Smoothness guaranteed because our polynomial equations are differentiable.
- •Difficulties arise at the **join points**.

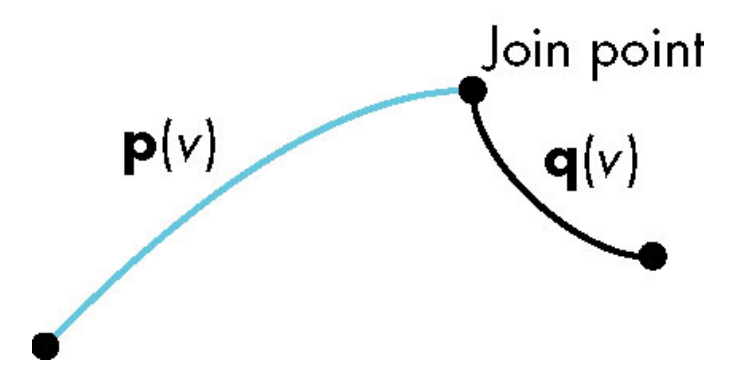

## **Control Points**

- •We prefer local control for stability.
	- The most common interface is a group of **control points**.

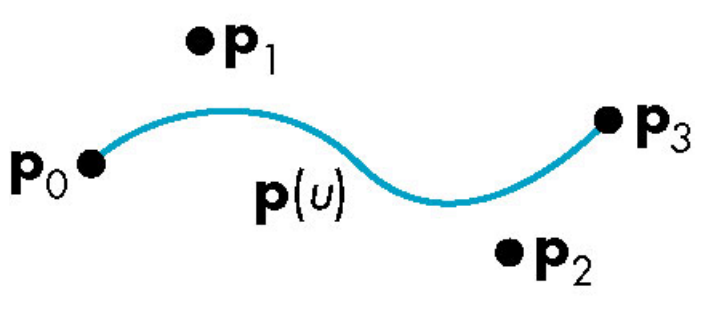

- In this example, the curve passes through, or **interpolates**, some of the control points, but only comes close to, or **approximates**, others.

## **Parametric Cubic Polynomial Curves**

- •Choosing the degree:
	- High degree allows many control points, but computation is expensive.
	- Low degree may mean low level of control.
- •The compromise: use low-degree curves over short intervals.
	- Most designers work with cubic polynomial curves.

### **Matrix Notation**

$$
\mathbf{p}(u) = \sum_{k=0}^{3} \mathbf{c}_k u^k = \mathbf{u}^T \mathbf{c},
$$
  
the coefficient  
matrix to be  
determined  

$$
\mathbf{c} = \begin{bmatrix} c_0 \\ c_1 \\ c_2 \\ c_3 \end{bmatrix}, \mathbf{u} = \begin{bmatrix} 1 \\ u \\ u^2 \\ u^3 \end{bmatrix}, \mathbf{c}_k = \begin{bmatrix} c_{kx} \\ c_{ky} \\ c_{kz} \end{bmatrix}.
$$

### **Interpolation**

- •An **interpolating polynomial** passes through its control points.
	- Suppose we have four controls points

$$
\mathbf{p}_k = \begin{bmatrix} x_k \\ y_k \\ z_k \end{bmatrix}, \text{ for } 0 \le k \le 3.
$$

- We let *u* vary over the interval [0,1], giving us four equally spaced values: 0, 1/3, 2/3, 1.

### **Evaluating the Control Points**

• We seek coefficients  $\mathbf{c}_0$ ,  $\mathbf{c}_1$ ,  $\mathbf{c}_2$ ,  $\mathbf{c}_3$ satisfying the four conditions:

$$
\mathbf{p}_0 = \mathbf{p}(0) = \mathbf{c}_0,
$$
  
\n
$$
\mathbf{p}_1 = \mathbf{p}(1/3) = \mathbf{c}_0 + 1/3\mathbf{c}_1 + (1/3)^2\mathbf{c}_2 + (1/3)^3\mathbf{c}_3,
$$
  
\n
$$
\mathbf{p}_2 = \mathbf{p}(2/3) = \mathbf{c}_0 + 2/3\mathbf{c}_1 + (2/3)^2\mathbf{c}_2 + (2/3)^3\mathbf{c}_3,
$$
  
\n
$$
\mathbf{p}_3 = \mathbf{p}(1) = \mathbf{c}_0 + \mathbf{c}_1 + \mathbf{c}_2 + \mathbf{c}_3.
$$

### **Matrix Notation**

• In matrix notation  $p = Ac$ , where

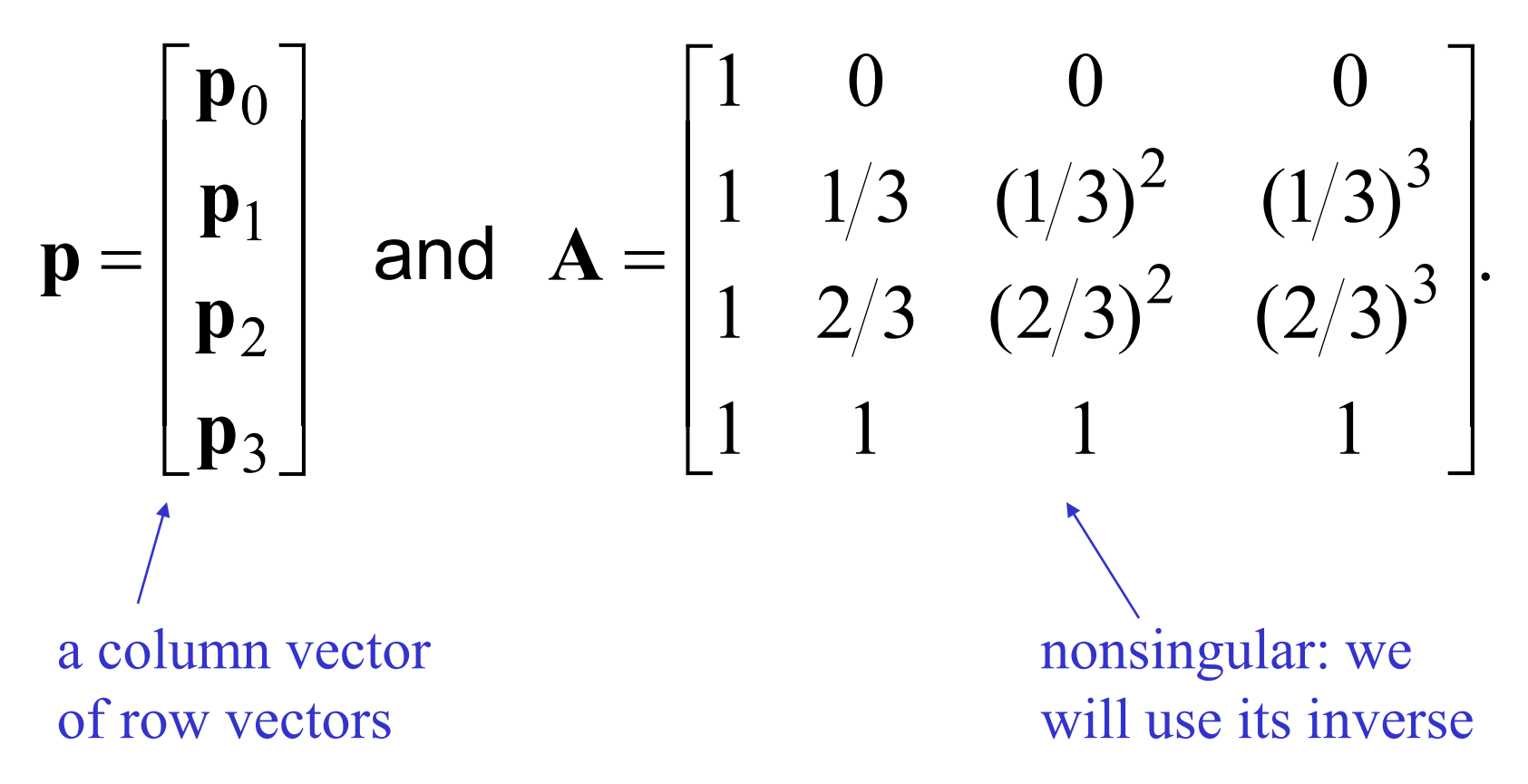

### **Interpolating Geometry Matrix**

$$
\mathbf{M}_{I} = \mathbf{A}^{-1} = \begin{bmatrix} 1 & 0 & 0 & 0 \\ -5.5 & 9 & -4.5 & 1 \\ 9 & -22.5 & 18 & -4.5 \\ -4.5 & 13.5 & -13.5 & 4.5 \end{bmatrix}
$$

•The desired coefficients are

$$
\mathbf{c} = \mathbf{M}_{I} \mathbf{p}.
$$

## **Interpolating Multiple Segments**

•Use the last control point of one segment as the first control point of the next segment.

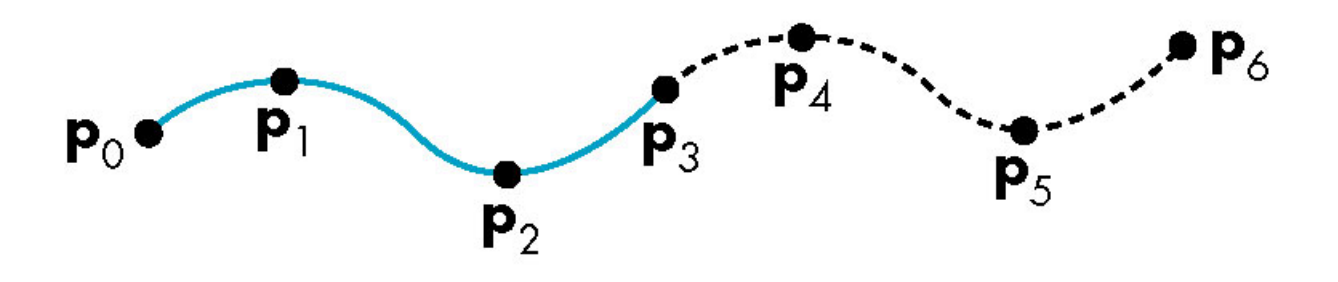

- To achieve smoothness in addition to continuity, we will need additional constraints on the derivatives.

# **Blending Functions**

•Substituting the interpolating coefficients into our polynomial:

$$
\mathbf{p}(u) = \mathbf{u}^T \mathbf{c} = \mathbf{u}^T \mathbf{M}_I \mathbf{p}.
$$

•Let

$$
\mathbf{p}(u) = \mathbf{b}(u)^T \mathbf{p}
$$
, where  $\mathbf{b}(u) = \mathbf{M}_I^T \mathbf{u}$ .

•The **b**(*u*) are the **blending polynomials**.

# **Visualizing the Curve Using Blending Functions**

• The effect on the curve of an individual control point is easier to see by studying its blending function.

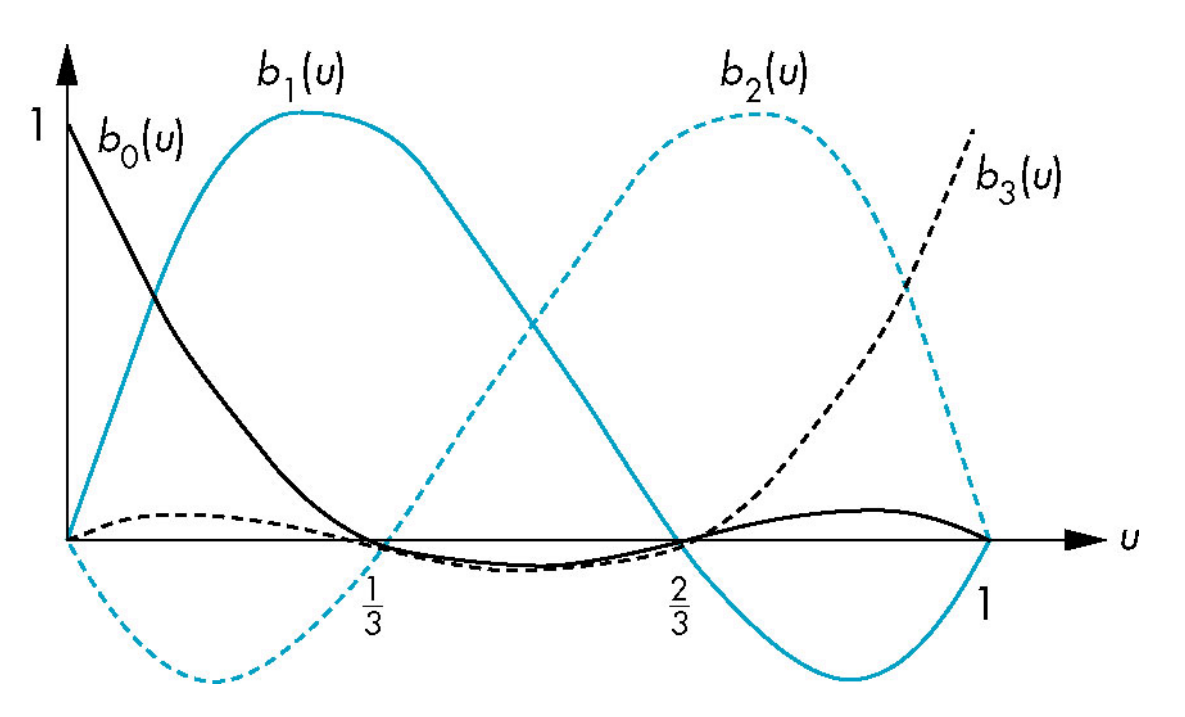

### **The Cubic Interpolating Patch**

•A **bicubic surface patch**:

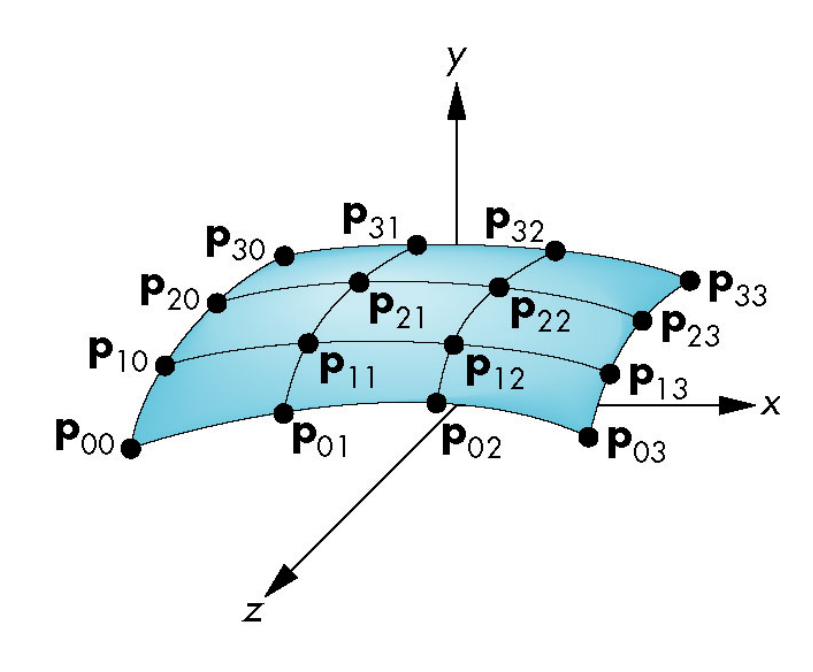

$$
\mathbf{p}(u,v) = \sum_{i=0}^{3} \sum_{j=0}^{3} u^i v^j \mathbf{c}_{ij}.
$$

## **Matrix Notation**

- In matrix form, the patch is defined by  $p(u, v) = u^T C v$ ,  $u, v$ ) =  $\mathbf{u}^T$ 
	- The column vector  $\mathbf{v} = [1 \; v \; v^2 \; v^3]^\top$ .
	- **C** is a 4 x 4 matrix of column vectors.
- •16 equations in 16 unknowns.

## **Solving the Surface Equations**

•By setting *v* = 0, 1/3, 2/3, 1 we can sample the surface using curves in *u*:

$$
\mathbf{u}^T \mathbf{M}_I \mathbf{P} = \mathbf{u}^T \mathbf{C} \mathbf{A}^T.
$$

- The coefficient matrix **C** is computed by

$$
\mathbf{C} = \mathbf{M}_I \mathbf{P} \mathbf{M}_I^T.
$$

- The equation for the surface becomes

$$
\mathbf{p}(u,v) = \mathbf{u}^T \mathbf{M}_I \mathbf{P} \mathbf{M}_I^T \mathbf{v}.
$$

## **Blending Patches**

•Extending our use of blending polynomials to surfaces:

$$
\mathbf{p}(u, v) = \sum_{i=0}^{3} \sum_{j=0}^{3} b_i(u) b_j(v) \mathbf{p}_{ij}.
$$

- 16 simple patches form a surface.
- Also known as **tensor-product surfaces**.
- These surfaces are not very smooth.
	- But they are **separable**, meaning they allow us to work with functions in *u* and *v* independently.

## **Other Types of Curves and Surfaces**

- How can we get around the limitations of the interpolating form
	- Lack of smoothness
	- Discontinuous derivatives at join points
- •We have four conditions (for cubics) that we can apply to each segment
	- Use them other than for interpolation
	- Need only come close to the data

### **Hermite Form**

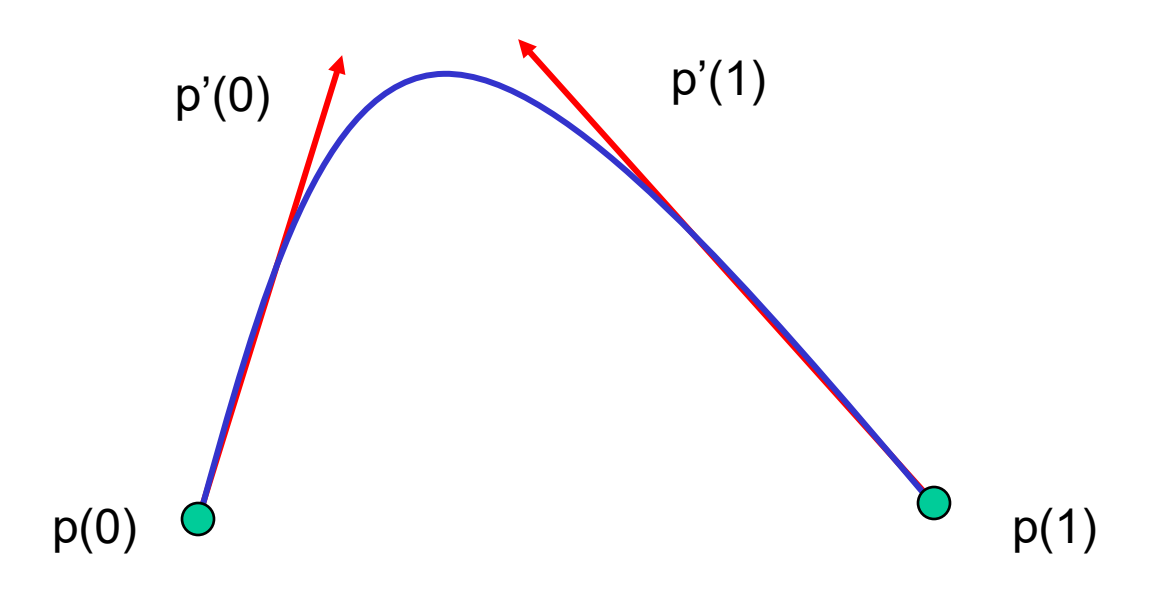

Use two interpolating conditions and two derivative conditions per segment

Ensures continuity and first derivative continuity between segments

### **Hermite Curves and Surfaces**

- •Use the data at control points differently in an attempt to get smoother results.
	- We insist that the curve interpolate the control points only at the two ends,  $p_0$  and  $p_3$ .

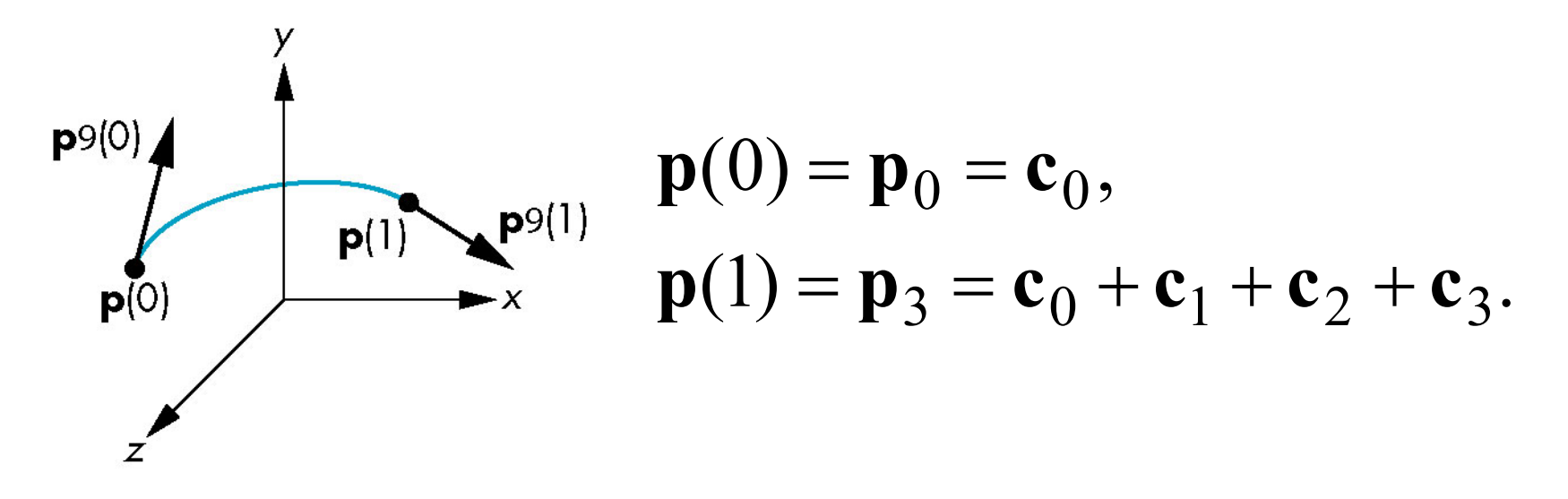

### **Additional Conditions**

•The derivative is a quadratic polynomial:

$$
\mathbf{p}'(u) = \begin{bmatrix} dx/du \\ dy/du \\ dz/du \end{bmatrix} = \mathbf{c}_1 + 2u\mathbf{c}_2 + 3u^2\mathbf{c}_3.
$$

- We now can derive two additional conditions:

$$
\mathbf{p}'_0 = \mathbf{p}'(0) = \mathbf{c}_1, \n\mathbf{p}'_3 = \mathbf{p}'(1) = \mathbf{c}_1 + 2\mathbf{c}_2 + 3\mathbf{c}_3.
$$

### **Matrix Form**

call this q\n
$$
\begin{bmatrix} \mathbf{p}_0 \\ \mathbf{p}_3 \\ \mathbf{p}'_0 \\ \mathbf{p}'_3 \end{bmatrix} = \begin{bmatrix} 1 & 0 & 0 & 0 \\ 1 & 1 & 1 & 1 \\ 0 & 1 & 0 & 0 \\ 0 & 1 & 2 & 3 \end{bmatrix} \mathbf{c}.
$$

- •The desired coefficient matrix is  $\mathbf{c} = \mathbf{M}_H \mathbf{q}.$ 
	- $-M_H$  is the **Hermite geometry** matrix.

### **The Hermite Geometry Matrix**

$$
\mathbf{M}_{H} = \begin{bmatrix} 1 & 0 & 0 & 0 \\ 0 & 0 & 1 & 0 \\ -3 & 3 & -2 & -1 \\ 2 & -2 & 1 & 1 \end{bmatrix}.
$$

•The resulting polynomial is

$$
\mathbf{p}(u) = \mathbf{u}^T \mathbf{M}_H \mathbf{q}.
$$

## **Blending polynomials**

• Using blending functions  $\mathbf{p}(u) = \mathbf{b}(u)^T \mathbf{q}$ ,

$$
\mathbf{b}(u) = \mathbf{M}_{H}^{T} \mathbf{u} = \begin{bmatrix} 2u^{3} - 3u^{2} + 1 \\ -2u^{3} + 3u^{2} \\ u^{3} - 2u^{2} + u \\ u^{3} - u^{2} \end{bmatrix}.
$$

- Although these functions are smooth, the Hermite form is not used directly in Computer Graphics and CAD because we usually have control points but not derivatives
- However, the Hermite form is the basis of the Bezier form

## **Parametric and Geometric Continuity**

- •We can require the derivatives of x, y,and z to each be continuous at join points (*parametric continuity*)
- •Alternately, we can only require that the tangents of the resulting curve be continuous (*geometry continuity*)
- •The latter gives more flexibility as we have need satisfy only two conditions rather than three at each join point

## **Example**

- Here the p and q have the same tangents at the ends of the segment but different derivatives
- •Generate different Hermite curves
- •This techniques is used in drawing applications

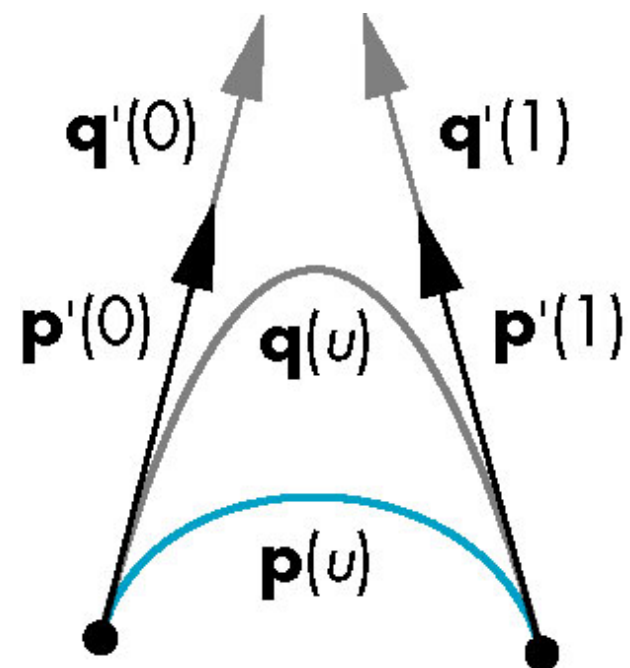

## **Parametric Continuity**

•Continuity is enforced by matching polynomials at join points.

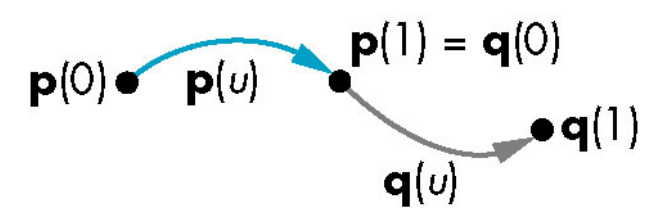

- *C*<sup>0</sup> parametric continuity:

$$
\mathbf{p}(1) = \begin{bmatrix} p_x(1) \\ p_y(1) \\ p_z(1) \end{bmatrix} = \mathbf{q}(0) = \begin{bmatrix} q_x(0) \\ q_y(0) \\ q_z(0) \end{bmatrix}.
$$

## **C1 Parametric Continuity**

•Matching derivatives at the join points gives us *C*<sup>1</sup> continuity:

$$
\mathbf{p}'(1) = \begin{bmatrix} p'_x(1) \\ p'_y(1) \\ p'_z(1) \end{bmatrix} = \mathbf{q}'(0) = \begin{bmatrix} q'_x(0) \\ q'_y(0) \\ q'_z(0) \end{bmatrix}.
$$

## **Another Approach: Geometric Continuity**

• If the derivatives are proportional, then we have **geometric continuity**.

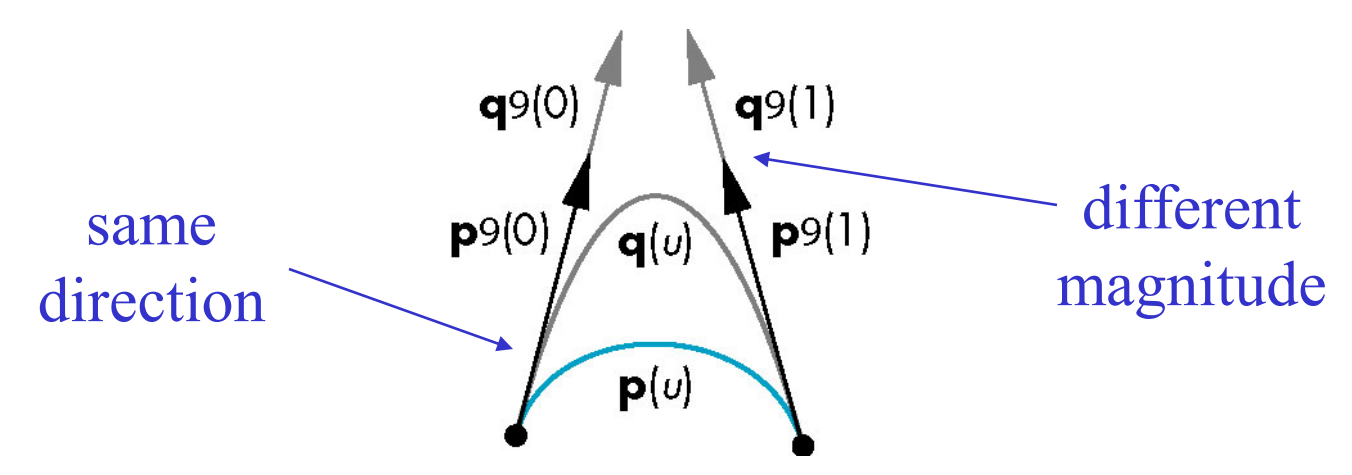

- One extra degree of freedom.
- Extends to higher dimensions.

## **Bezier Curves: Basic Idea**

- In graphics and CAD, we usually don't have derivative data
- Bezier suggested using the same 4 data points as with the cubic interpolating curve to approximate the derivatives in the Hermite form

### **Bezier Curves and Surfaces**

•Bezier added control points to manipulate derivatives.  $P<sub>1</sub>$  $P<sub>2</sub>$ 

 $\mathbf{p}(\mathbf{v})$ 

p,

- The two derivative conditions become

 $\mathbf{p}_c$ 

$$
3\mathbf{p}_1 - 3\mathbf{p}_0 = \mathbf{c}_1,
$$
  
\n
$$
3\mathbf{p}_3 - 3\mathbf{p}_2 = \mathbf{c}_1 + 2\mathbf{c}_2 + 3\mathbf{c}_3.
$$

#### **Bezier Geometry Matrix**

• We solve  $c = M_B p$ , where

$$
\mathbf{M}_B = \begin{bmatrix} 1 & 0 & 0 & 0 \\ -3 & 3 & 0 & 0 \\ 3 & -6 & 3 & 0 \\ -1 & 3 & 3 & 1 \end{bmatrix}.
$$

• The cubic Bezier polynomial is thus

$$
\mathbf{p}(u) = \mathbf{u}^T \mathbf{M}_B \mathbf{p}.
$$

#### **Bezier Blending Functions**

- These functions are **Bernstein polynomials**:

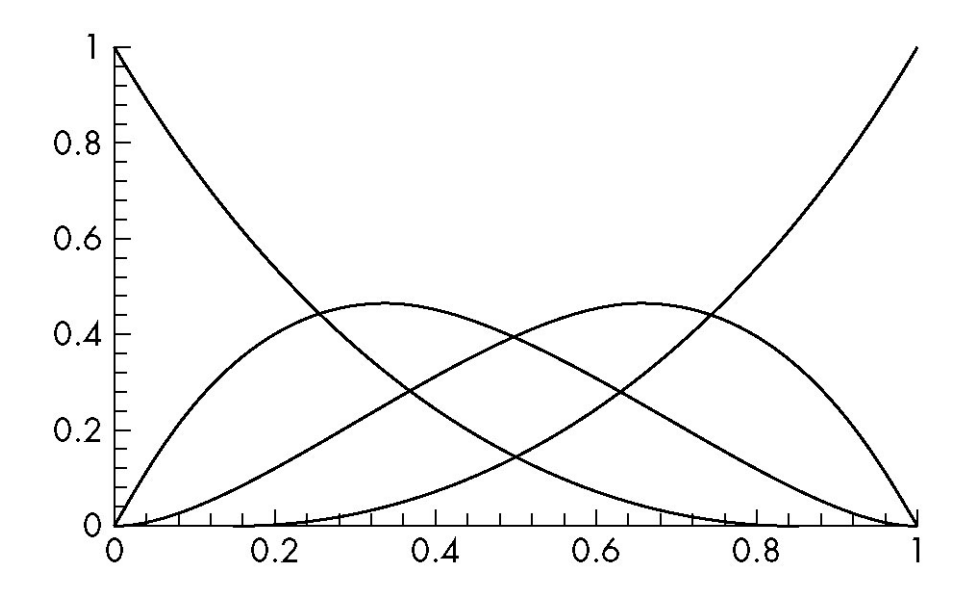

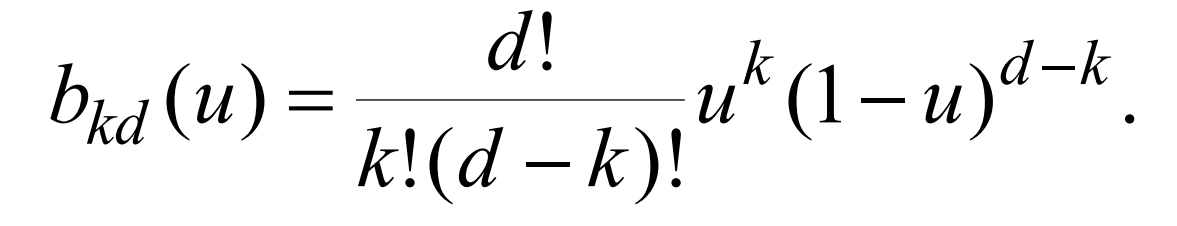

### **Properties of Bernstein Polynomials**

- •All zeros are either at  $u = 0$  or  $u = 1$ .
	- Therefore, the curve must be smooth over (0,1)
- •The value of *u* never exceeds 1.
	- **p**(*u*) is a convex sum, so the curve lies inside the convex hull of the control points.

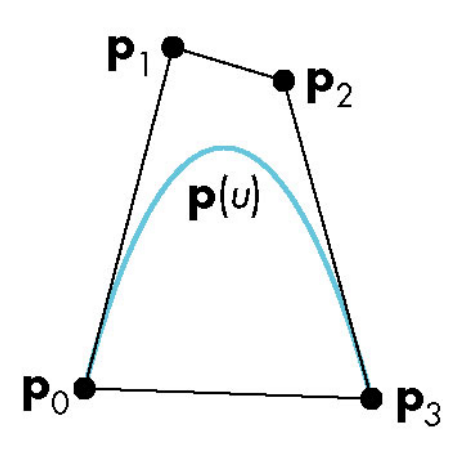

#### **Bezier Surface Patches**

•Using a 4 x 4 array of control points **P**,

two blending functions  
\n
$$
\mathbf{p}(u, v) = \sum_{i=0}^{3} \sum_{j=0}^{3} b_i(u) b_j(u) \mathbf{p}_{ij}
$$
\n
$$
= \mathbf{u}^T \mathbf{M}_B \mathbf{P} \mathbf{M}_B^T \mathbf{v}.
$$
## **Convex Hull Property in 3D**

•The patch is inside the convex hull of the control points and interpolates the four corner points  $p_{00}$ ,  $p_{03}$ ,  $p_{30}$ ,  $p_{33}$ .

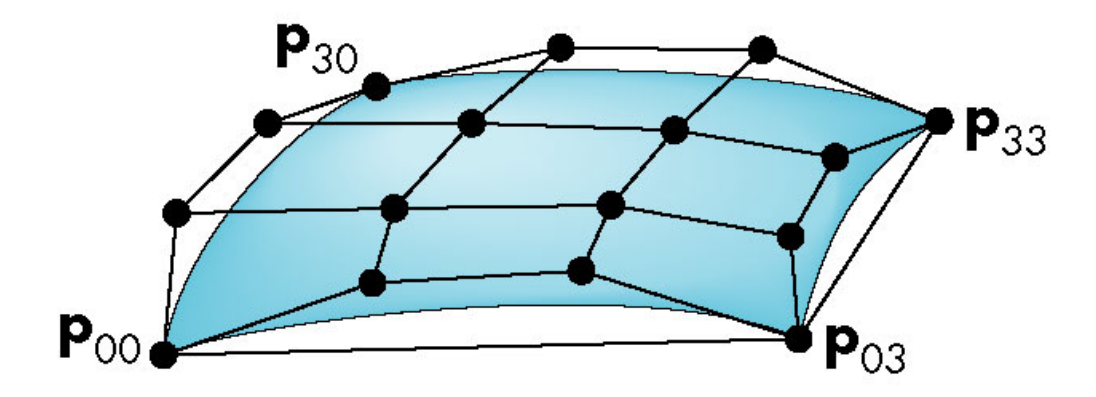

### **Bezier Patch Edges**

•Partial derivatives in the *u* and *v* directions treat the edges of the patch as 1D curves.

$$
\frac{\partial \mathbf{p}}{\partial u}(0,0) = 3(\mathbf{p}_{10} - \mathbf{p}_{00}),
$$

$$
\frac{\partial \mathbf{p}}{\partial v}(0,0) = 3(\mathbf{p}_{01} - \mathbf{p}_{00}).
$$

#### **Bezier Patch Corners**

•The **twist** vector draws the center of the patch away from the plane.

$$
\frac{\partial^2 \mathbf{p}}{\partial u \partial v}(0,0) = 9(\mathbf{p}_{00} - \mathbf{p}_{01} + \mathbf{p}_{10} - \mathbf{p}_{11}).
$$

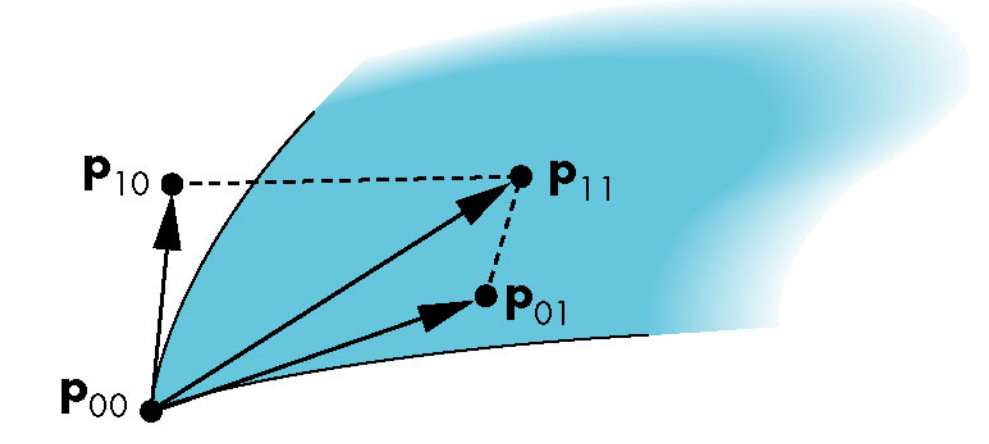

## **Cubic B-Splines**

- •Bezier curves and surfaces are widely used.
	- One limitation: *C*<sup>0</sup> continuity at the join points.
- •**B-Splines** are not required to interpolate any control points.
	- Relaxing this requirement makes it possible to enforce greater smoothness at join points.

### **The Cubic B-Spline Curve**

•The control points now reside in the middle of a sequence:

$$
\{{\bf p}_{i-2},{\bf p}_{i-1},{\bf p}_i,{\bf p}_{i+1}\}.
$$

- The curve spans only the distance between the middle two control points.

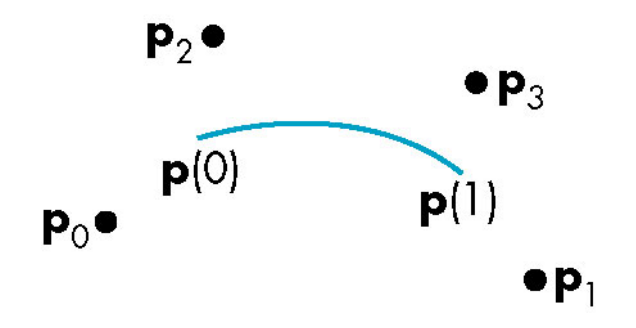

### **Formulating the Geometry Matrix**

• We are looking for a polynomial

$$
\mathbf{p}(u) = \mathbf{u}^T \mathbf{M} \mathbf{p},
$$

#### where **p** is the matrix of control points.

- **M** can be made to enforce a number of conditions.
- In particular, we can impose continuity requirements at the join points.

# **Join Point Continuity**

•Construct **q** from the same matrix as **p**:

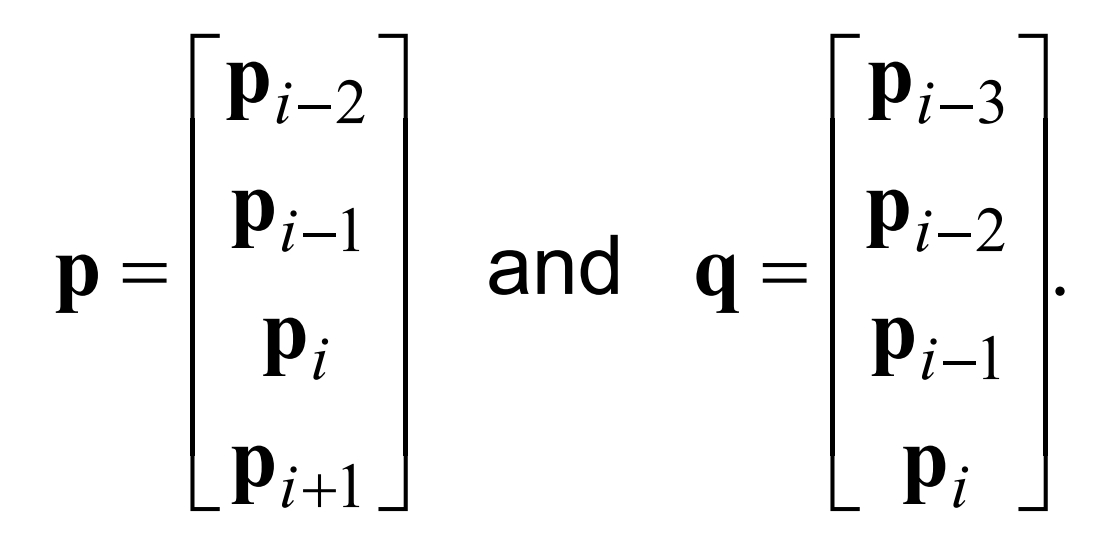

- Now let  $q(u) = u^{\top}Mq$ .
- Constraints on derivates allow us to control smoothness.

## **Symmetric Approximations**

- •Enforcing symmetry at the join points is a popular choice for **M**.
- •Two conditions that satisfy symmetry are

$$
\mathbf{p}(0) = \mathbf{q}(1) = \frac{1}{6} (\mathbf{p}_{i-2} + 4\mathbf{p}_{i-1} + \mathbf{p}_i),
$$
  

$$
\mathbf{p}'(0) = \mathbf{q}'(1) = \frac{1}{2} (\mathbf{p}_i - \mathbf{p}_{i-2}),
$$

## **Additional Conditions**

- We apply the same symmetry conditions to **p**(1), the other endpoint.
	- We now have four equations in the four unknowns **c**<sub>0</sub>, **c**<sub>1</sub>, **c**<sub>2</sub>, **c**<sub>3</sub>:

$$
\mathbf{p}(u) = \mathbf{u}^T \mathbf{c}.
$$

### **The B-Spline Geometry Matrix**

•Once we have the coefficient matrix, we can solve for the geometry matrix:

$$
\mathbf{M}_S = \frac{1}{6} \begin{bmatrix} 1 & 4 & 1 & 0 \\ -3 & 0 & 3 & 0 \\ 3 & -6 & 3 & 0 \\ -1 & 3 & -3 & 1 \end{bmatrix}.
$$

#### **B-Spline Blending Functions**

•The blending functions are

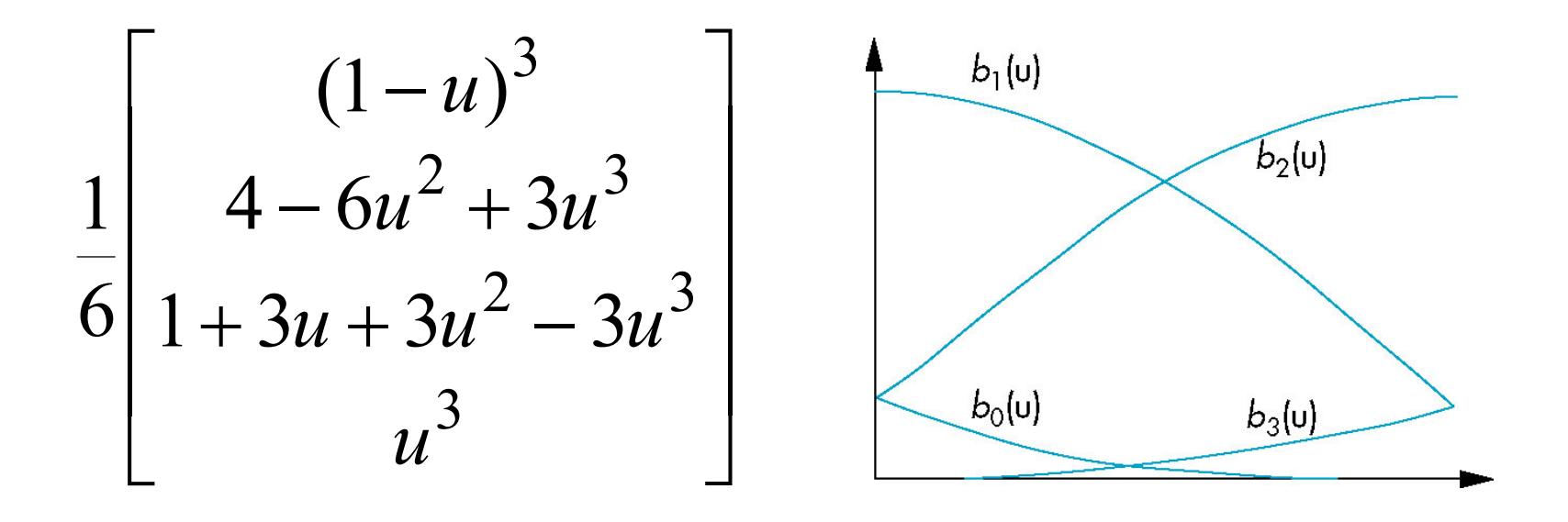

### **Advantages of B-spline Curves**

- In sequence, B-spline curve segments have *C*<sup>2</sup> continuity at the join points.
	- They are also confined to their convex hulls.

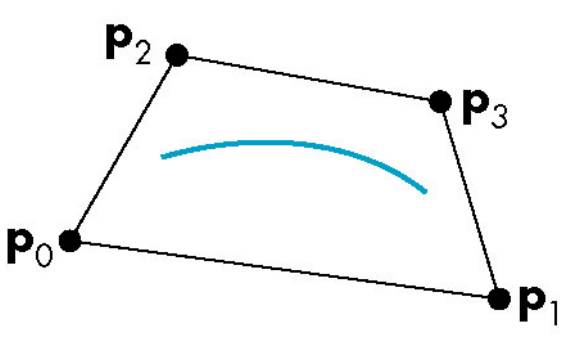

•On the other hand, we need more control points than we did for Bezier curves.

#### **B-Splines and Bases**

•Each control point affects four adjacent intervals.

$$
B_i(u) = \begin{cases} 0 & u < i-2, \\ b_0(u+2) & i-2 \le u < i-1, \\ b_1(u+1) & i-1 \le u < i, \\ b_2(u) & i \le u < i+1, \\ b_3(u-1) & i+1 \le u < i+2, \\ 0 & u \ge i+2. \end{cases}
$$

### **Spline Basis Function**

•A single expression for the spline curve using basis functions:

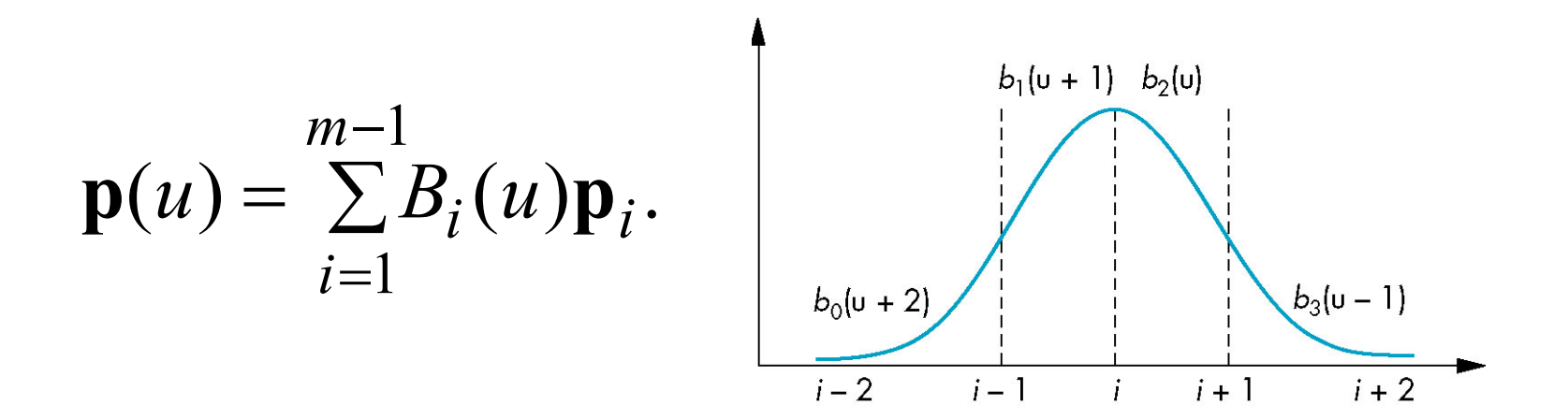

# **Approximating Splines**

- Each *B<sub>i</sub>* is a shifted version of a single function.
	- Linear combinations of the *Bi* form a piecewise polynomial curve over the whole interval.

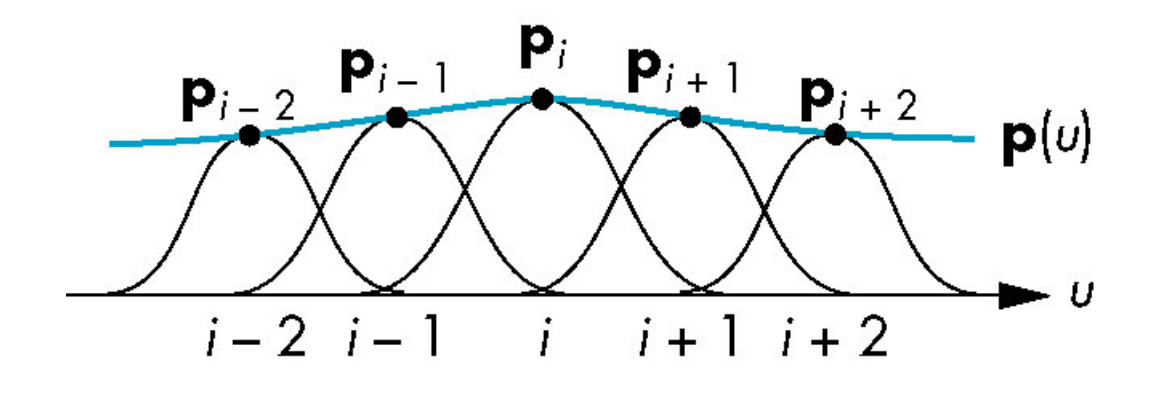

## **Spline Surfaces**

•The same form as Bezier surfaces:

$$
\mathbf{p}(u, v) = \sum_{i=0}^{3} \sum_{j=0}^{3} b_i(u) b_j(u) \mathbf{p}_{ij}.
$$

- But one segment per patch, instead of nine!

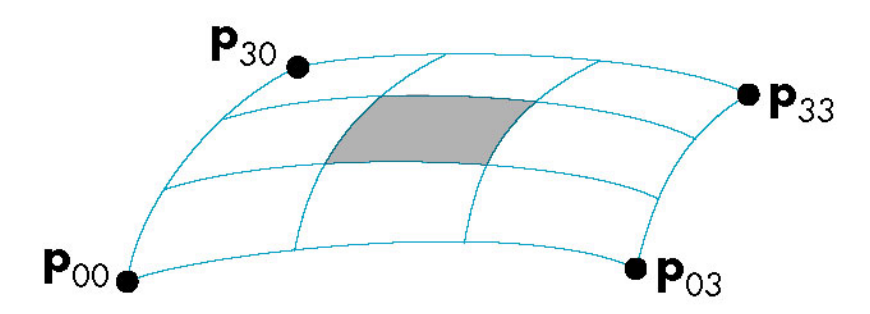

- However, they are also much smoother.

### **General B-Splines**

- •Polynomials of degree *d* between *n* knots
	- $u_0, \ldots, u_n$ .  $= \sum_{k=1}^{n} c_{jk} u^{j}, u_{k} < u < u_{k+1}$ = *j* 0 *d*  $k < u < u_k$ *j*  $p(u) = \sum c_{jk} u^{j}, \quad u_{k} < u < u_{k+1}$ 
		- If *d* = 3, then each interval contains a cubic polynomial: 4*n* equations in 4*n* unknowns.
		- A global solution that is not well-suited to computer graphics.

#### **The Cox-deBoor Recursion**

•A particular set of basis splines is defined by the **Cox-deBoor recursion**:

$$
B_{k0} = \begin{cases} 1 & u_k \le u \le u_{k+1}, \\ 0 & \text{otherwise}; \end{cases}
$$

$$
B_{kd} = \frac{u - u_k}{u_{k+d} - u_k} B_{k,d-1}(u) +
$$

$$
\frac{u_{k+d} - u}{u_{k+d+1} - u_{k+1}} B_{k+1,d-1}(u).
$$

### **Recursively Defined B-Splines**

•Linear interpolation of polynomials of degree *k* produces polynomials of degree *k* + 1.

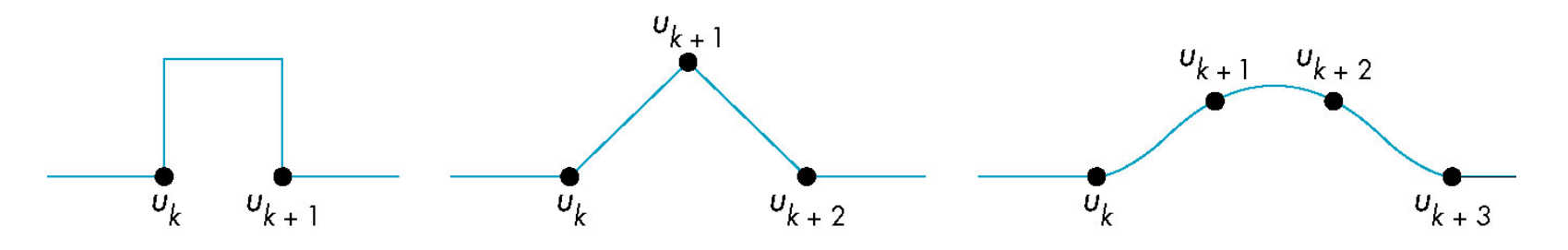

### **Uniform Splines**

•Equally spaced knots.

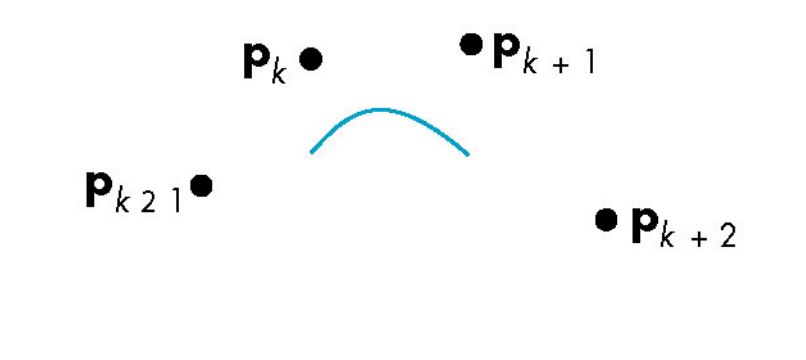

$$
v_{k 2 1} \t v_{k} \t v_{k+1} \t v_{k+2}
$$

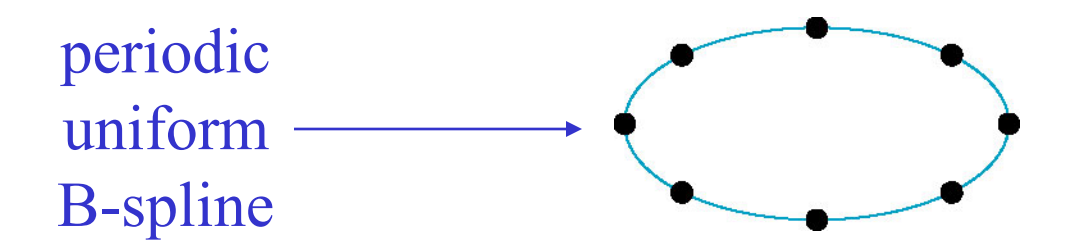

## **Nonuniform B-Splines**

- •Repeated knots pull the spline closer to the control point.
	- **Open splines** extend the curve by repeating the endpoints.
	- Knot sequences:

 $\{0,0,0,0,1,2,...,n-1,n,n,n\}$  <del>content</del> used

 $\{0,0,0,0,1,1,1,1\}.$  cubic Bezier curve

- Any spacing between the knots is allowed in the general case.

#### **NURBS**

- •Use weights to increase or decrease the importance of a particular point.
	- The weighted homogeneous-coordinate representation of a control point **p***<sup>i</sup>* =[*xi yi zi* ] is

$$
\mathbf{q}_i = w_i \begin{bmatrix} x_i \\ y_i \\ z_i \\ 1 \end{bmatrix}.
$$

#### **The NURBS Basis Functions**

•A 4D B-spline

$$
\mathbf{q}(u) = \begin{bmatrix} x(u) \\ y(u) \\ z(u) \end{bmatrix} = \sum_{i=0}^{n} B_{i,d}(u) w_i \mathbf{p}_i.
$$

- Derive the *w* component from the weights:

$$
w(u) = \sum_{i=0}^{n} B_{i,d}(u) w_i.
$$

## **Nonuniform Rational B-Splines**

- •Each component of **p**(*u*) is a rational function in *u*.
	- We use perspective division to recover the 3D points:

$$
\mathbf{p}(u) = \frac{1}{w(u)} \mathbf{q}(u) = \frac{\sum_{i=0}^{n} B_{i,d}(u) w_i \mathbf{p}_i}{\sum_{i=0}^{n} B_{i,d}(u) w_i}.
$$

- These curves are invariant under perspective transformations.
- They can approximate quadrics—one representation for all types of curves.

#### **Rendering Curves and Surfaces**

Prof. George Wolberg Dept. of Computer Science City College of New York

## **Objectives**

- •Introduce methods to draw curves
	- Approximate with lines
	- Finite Differences
- •Derive the recursive method for evaluation of Bezier curves and surfaces
- •Learn how to convert all polynomial data to data for Bezier polynomials

# **Evaluating Polynomials**

- •Simplest method to render a polynomial curve is to evaluate the polynomial at many points and form an approximating polyline
- •For surfaces we can form an approximating mesh of triangles or quadrilaterals
- •Use Horner's method to evaluate polynomials

 $p(u)=c_0+u(c_1+u(c_2+uc_3))$ 

- 3 multiplications/evaluation for cubic

### **Polynomial Evaluation Methods**

•Our standard representation:

$$
\mathbf{p}(u) = \sum_{i=0}^{n} \mathbf{c}_i u^i, \quad 0 \le u \le 1
$$

•Horner's method:

$$
\mathbf{p}(u) = \mathbf{c}_0 + u(\mathbf{c}_1 + u(\mathbf{c}_2 + u(\ldots + \mathbf{c}_n u))).
$$

- If the points {*ui* } are spaced uniformly, we can use the method of **forward differences**.

### **The Method of Forward Differences**

•Forward differences defined iteratively:

$$
\Delta^{(0)}\mathbf{p}(u_k) = \mathbf{p}(u_k),
$$
  
\n
$$
\Delta^{(1)}\mathbf{p}(u_k) = \mathbf{p}(u_{k+1}) - \mathbf{p}(u_k),
$$
  
\n
$$
\Delta^{(m+1)}\mathbf{p}(u_k) = \Delta^{(m)}\mathbf{p}(u_{k+1}) - \Delta^{(m)}\mathbf{p}(u_k).
$$

• If  $u_{k+1}$  -  $u_k$  = h is constant, then  $\Delta^{(n)}\mathbf{p}(u_k)$  is constant for all *k*.

#### **Computing The Forward-Difference Table**

•For the cubic polynomial

$$
p(u) = 1 + 3u + 2u^2 + u^3,
$$

we construct the table as follows:

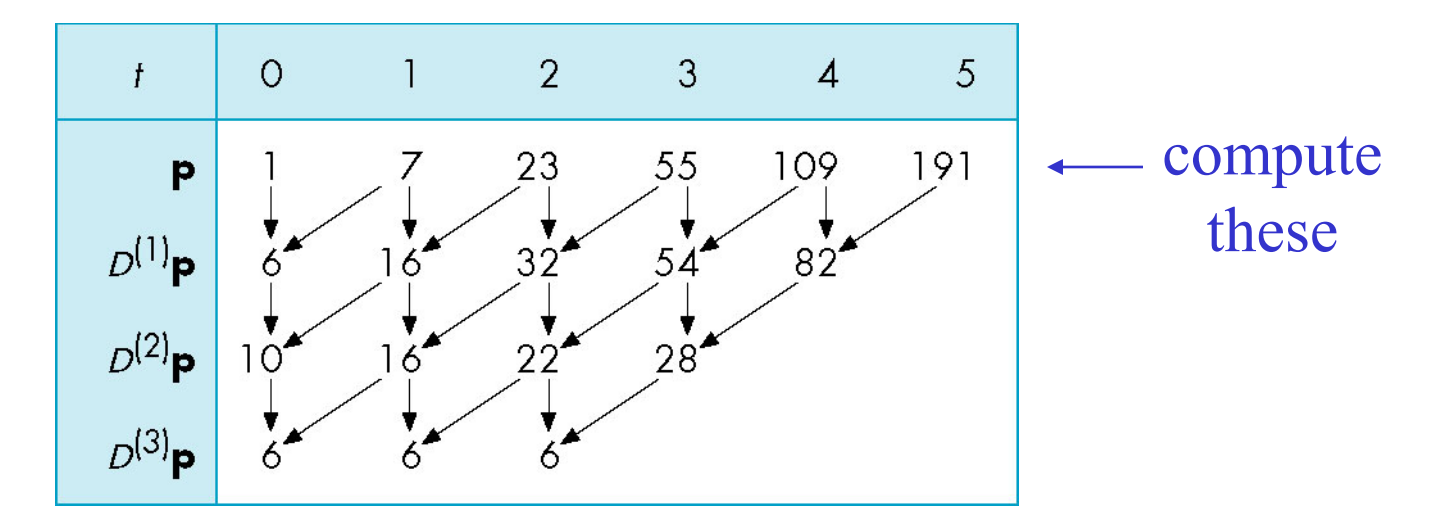

### **Using the Table**

• Compute successive values of  $p(u_k)$ starting from the bottom:

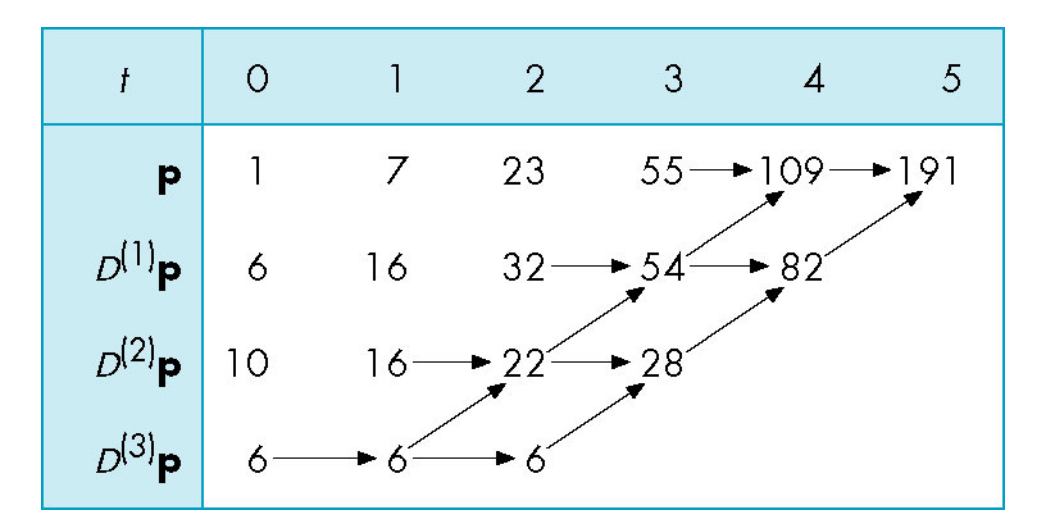

$$
\Delta^{(m-1)}(p_{k+1}) = \Delta^{(m)} p(u_k) + \Delta^{(m-1)} p(u_k).
$$

#### **Subdivision Curves and Surfaces**

•A process of iterative **refinement** that produces smooth curves and surfaces.

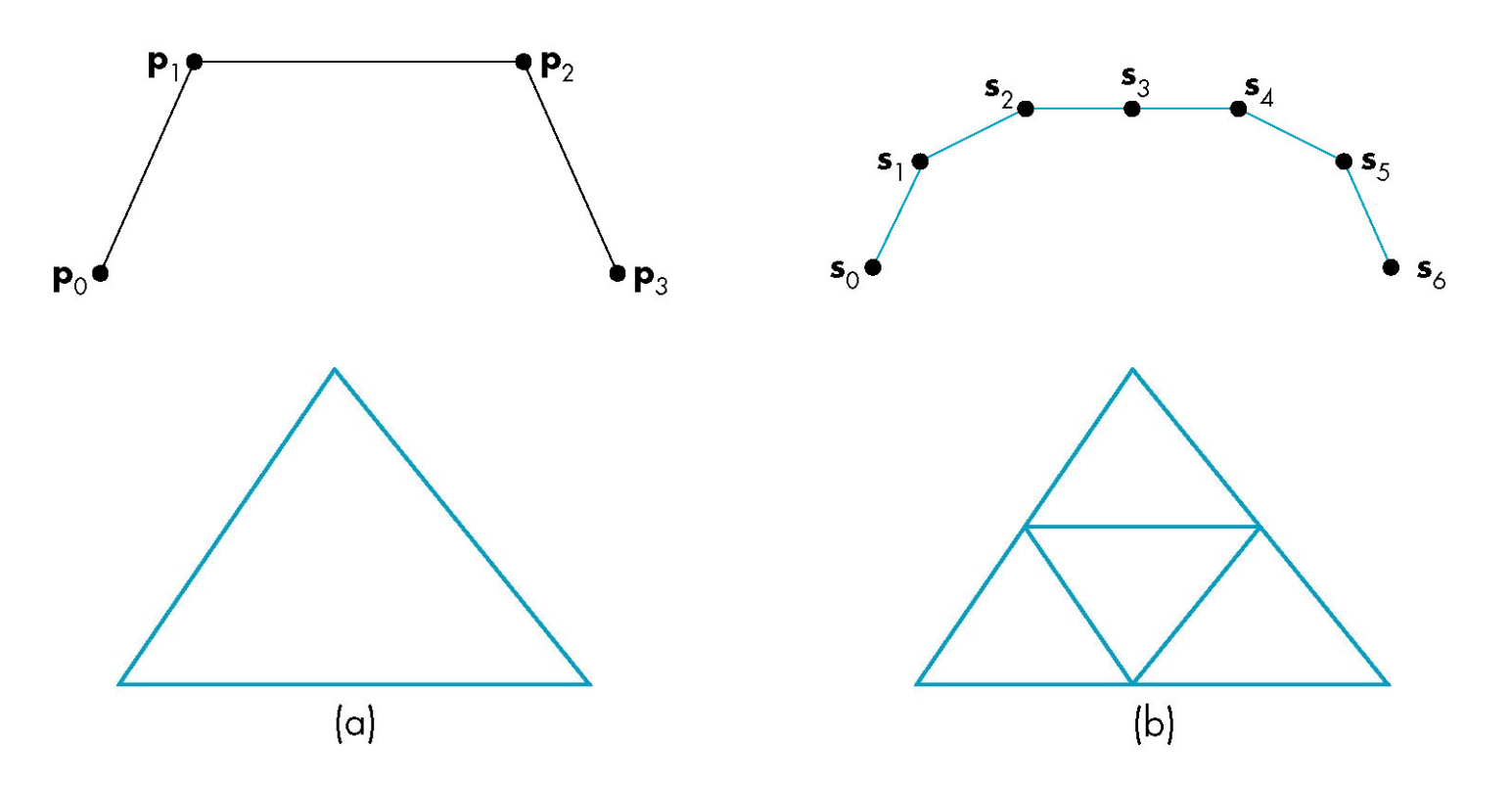

**Recursive Subdivision of Bezier Polynomials: deCasteljau Algorithm**

•Break the curve into two separate polynomials,  $I(u)$  and  $r(u)$ .

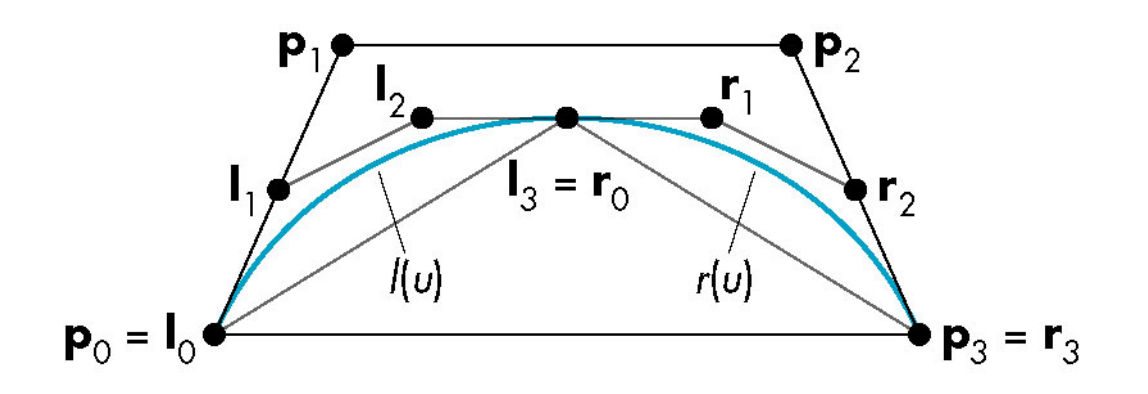

- The convex hulls for **l** and **r** must lie inside the convex hull for *p*: the **variation-diminishing property**:

#### **Efficient Computation of the Subdivision**

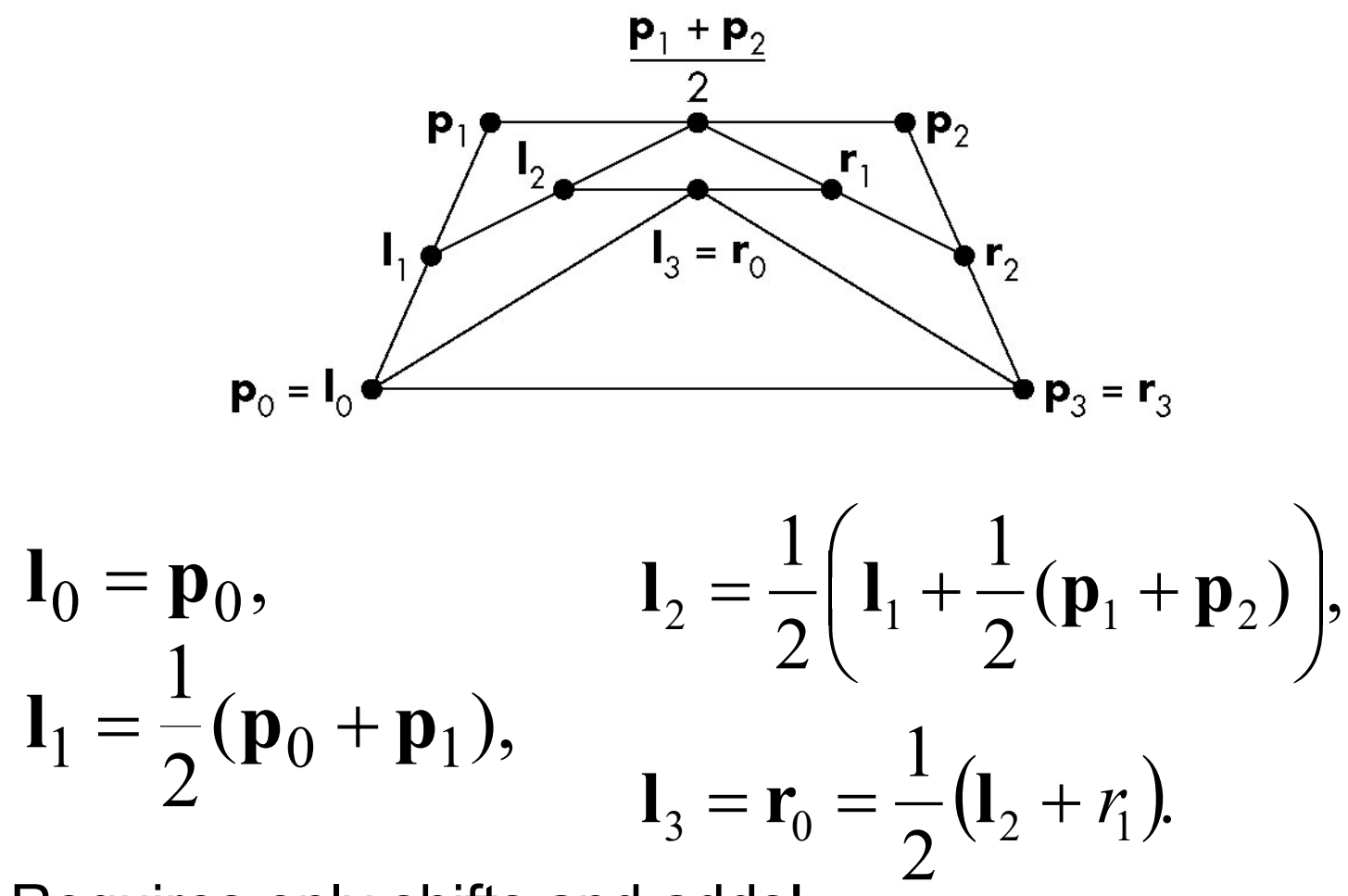

Requires only shifts and adds!

## **Every Curve is a Bezier Curve**

- We can render a given polynomial using the recursive method if we find control points for its representation as a Bezier curve
- Suppose that  $p(u)$  is given as an interpolating curve with control points **q** p(u)=**u**<sup>T</sup>**M***<sup>I</sup>* **q**
- There exist Bezier control points **p** such that  $p(u)=u^TM_Bp$
- $\bullet$  Equating and solving, we find  $\mathbf{p}=\mathbf{M}_B^{-1}\mathbf{M}_I$

#### **Matrices**

Interpolating to Bezier 
$$
\mathbf{M}_B^{-1} \mathbf{M}_I = \begin{bmatrix} 1 & 0 & 0 & 0 \\ -\frac{5}{6} & 3 & -\frac{3}{2} & \frac{1}{3} \\ \frac{1}{3} & -\frac{3}{2} & 3 & -\frac{5}{6} \\ 0 & 0 & 0 & 1 \end{bmatrix}
$$
  
B-Spline to Bezier  $\mathbf{M}_B^{-1} \mathbf{M}_S = \begin{bmatrix} 1 & 4 & 1 & 0 \\ 0 & 4 & 2 & 0 \\ 0 & 2 & 4 & 0 \\ 0 & 1 & 4 & 1 \end{bmatrix}$
#### **Example**

These three curves were all generated from the same original data using Bezier recursion by converting all control point data to Bezier control points

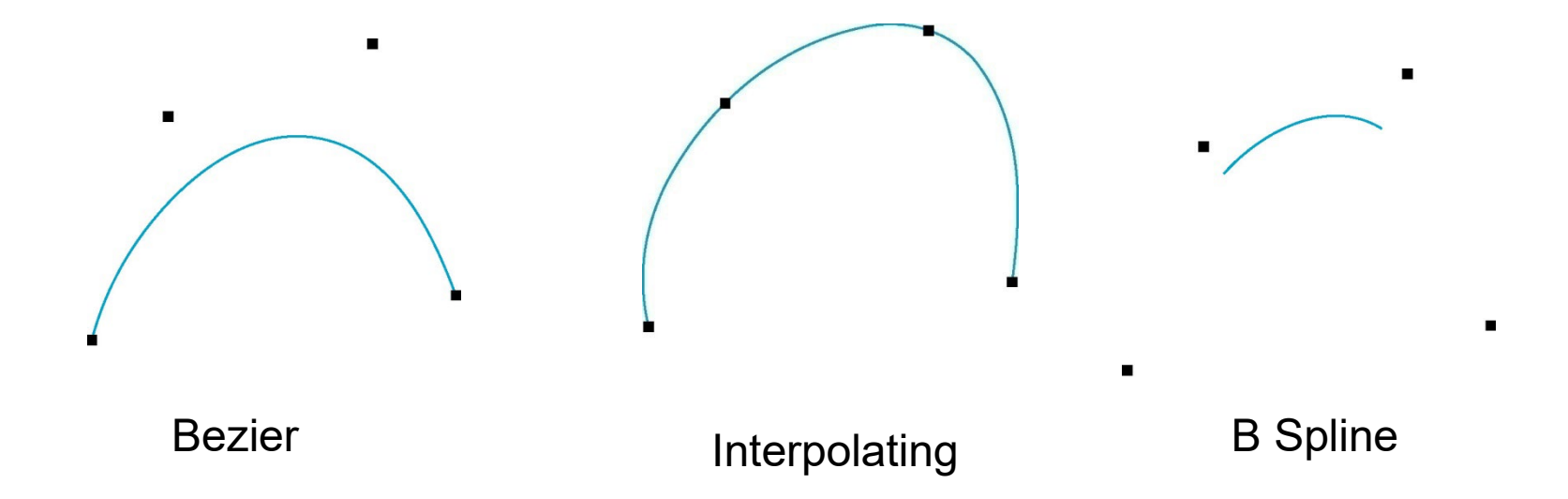

### **Surfaces**

- Can apply the recursive method to surfaces if we recall that for a Bezier patch curves of constant u (or v) are Bezier curves in u (or v)
- First subdivide in u
	- Process creates new points
	- Some of the original points are discarded

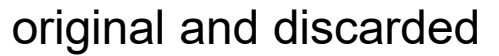

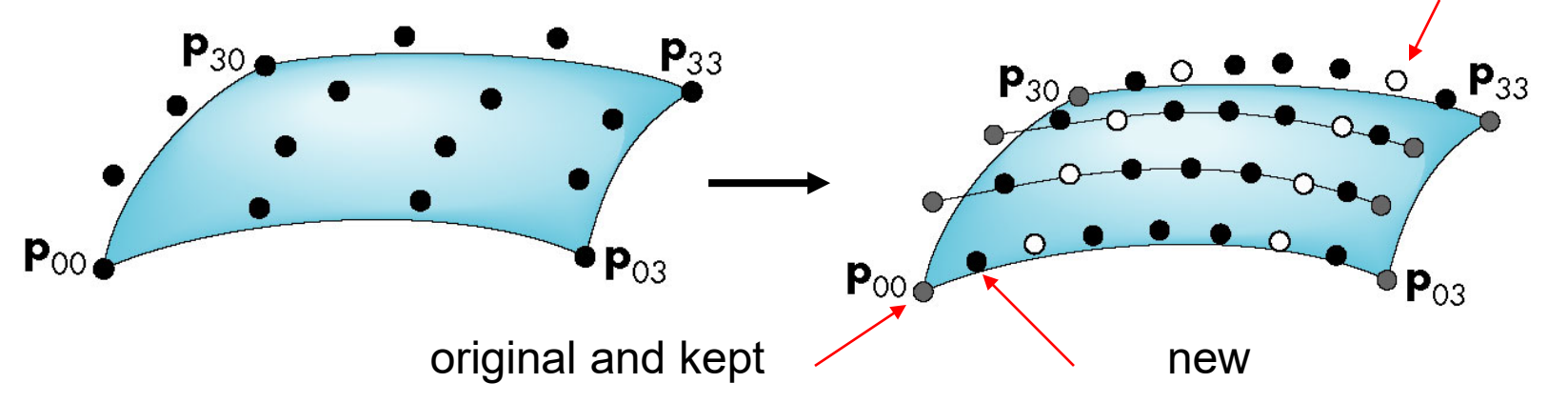

### **Second Subdivision**

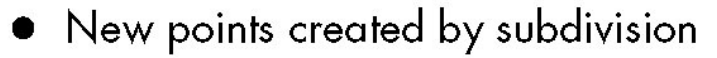

- Old points discarded after subdivision  $\circ$
- Old points retained after subdivision  $\bigcirc$

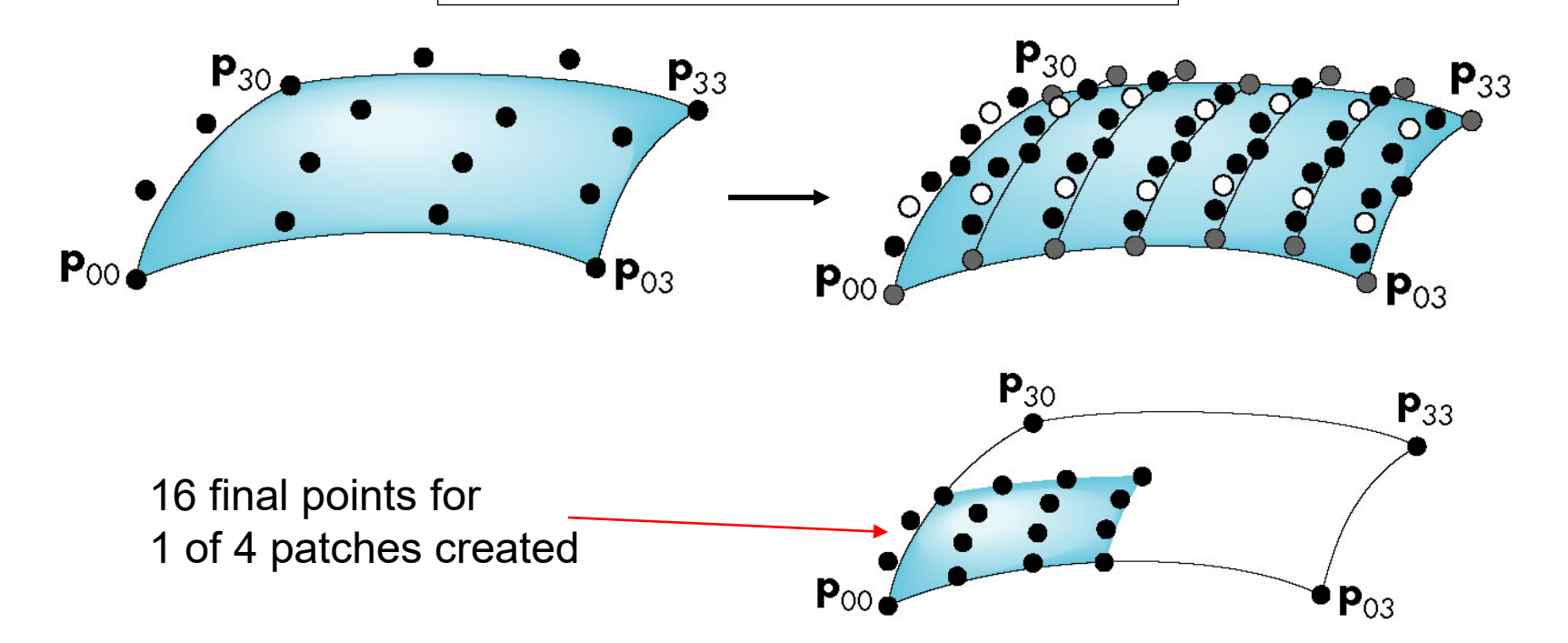

### **Normals**

- •For rendering we need the normals if we want to shade
	- Can compute from parametric equations

$$
\mathbf{n} = \frac{\partial \mathbf{p}(u, v)}{\partial u} \times \frac{\partial \mathbf{p}(u, v)}{\partial v}
$$

- Can use vertices of corner points to determine
- OpenGL can compute automatically

### **Utah Teapot**

- Most famous data set in computer graphics
- Widely available as a list of 306 3D vertices and the indices that define 32 Bezier patches

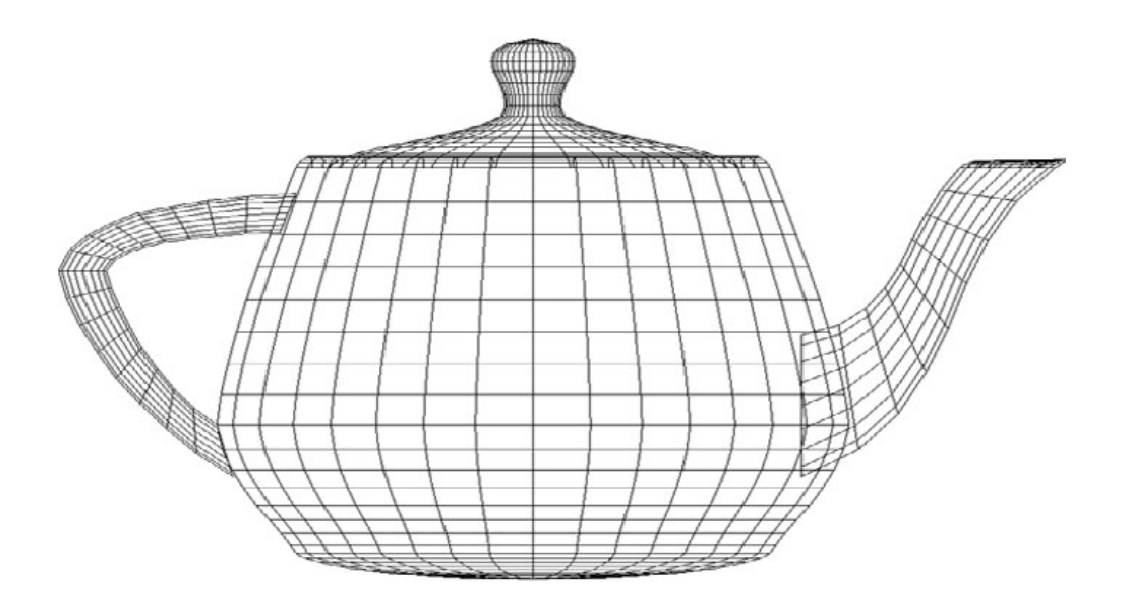

## **Algebraic Surfaces**

- •**Quadric surfaces** are described by implicit equations of the form  $\mathbf{p}^T \mathbf{A} \mathbf{p} + \mathbf{b}^T \mathbf{p} + c = 0.$ 
	- 10 independent coefficients **A**, **b**, and *c*  determine the quadric.
	- Ellipsoids, paraboloids, and hyperboloids can be created by different groups of coefficients.
	- Equations for quadric surfaces can be reduced to standard form by affine transformation.

# **Rendering Quadric Surfaces**

- •Finding the intersection of a quadric with a ray involves solving a scalar quadratic equation.
	- $-W$ e substitute ray  $p = p_0 + \alpha d$  and use the quadratic formula.
	- Derivatives determine the normal at a given point.

## **Quadric Objects in OpenGL**

•OpenGL supports disks, cylinders and spheres with quadric objects.

> **GLUquadricObj \*qobj; qobj = gluNewQuadric();**

- Choose wire frame rendering with

**gluQuadricDrawStyle(qobj, GLU\_LINE);**

- To draw an object, pass the reference:

**gluSphere(qobj, RADIUS, SLICES, STACKS);**

### **Bezier Curves in OpenGL**

•Creating a 1D evaluator:

**glMap1f(type, u\_min, u\_max, stride, order, point\_array);**

- -**type**: points, colors, normals, textures, etc.
- -**u\_min**, **u\_max**: range.
- -**stride**: points per curve segment.
- -**order**: degree + 1.
- -**point\_array**: control points.

## **Drawing the Curve**

- •One evaluator call takes the place of vertex, color, and normal calls.
	- The user enables them with **glEnable**.

```
typedef float point[3];
point data[] = {...};
glMap1f(GL_MAP_VERTEX_3, 0.0, 1.0, 3, 4, data);
glEnable(GL_MAP_VERTEX_3);
```

```
glBegin(GL_LINE_STRIP)
for(i=0; i<100; i++) glEvalCoord1f(i/100.);
glEnd();
```
### **Bezier Surfaces in OpenGL**

•Using a 2D evaluator:

```
glMap2f(GL_MAP_VERTEX_3,0,1,3,4,0,1,12,4,data);
...
for(j=0; j<99; j++) {
     glBegin(GL_QUAD_STRIP);
      for(i=0; i<=100; i++) {
           glEvalCoord2f(i/100., j/100.);
           glEvalCoord2f((i+1)/100., j/100.);
      }
     glEnd();
}
```
#### **Example: Bezier Teapot**

**•** Vertex information goes in an array:

**GLfloat data[32][4][4];**

**•** Initialize the grid for wireframe rendering:

```
void myInit() {
    glEnable(GL_MAP2_VERTEX_3);
    glMapGrid2f(20, 0.0, 1.0, 20, 0.0, 1.0);
}
```
### **Drawing the Teapot**

```
for(k=0; k<32; k++) {
      glMap2f(GL_MAP2_VERTEX_3, 0, 1, 3, 4,
              0, 1, 12, 4, &data[k][0][0][0]);
      for (j=0; j<=8; j++) {
            glBegin(GL_LINE_STRIP);
            for (i=0; i<=30; i++)
                  glEvalCoord2f((GLfloat)i/30.0,
                                 (GLfloat)j/8.0);
            glEnd();
            glBegin(GL_LINE_STRIP);
            for (i=0; \overline{i}<=30; i++)glEvalCoord2f((GLfloat)j/8.0,
                               (GLfloat)i/30.0);
            glEnd();
        }
```
**}**